## **XXVIII REUNIÓN DE ESTUDIOS REGIONALES**

**Murcia, 27, 28 y 29 de noviembre de 2002** 

Comunicación: **EL MODELO INPUT-OUTPUT COMO HERRAMIENTA PARA EL ANÁLISIS REGIONAL. APLICACIÓN PRÁCTICA AL CASO DEL PUERTO DE SEVILLA EN LOS AÑOS 1995 Y 2000.** 

ÁREA TEMÁTICA: TÉCNICAS DE ANÁLISIS REGIONAL

# **AUTORES:**

Castillo Manzano, José Ignacio López Valpuesta, Lourdes *Universidad de Sevilla.* 

Al hablar del impacto económico de una industria o infraestructura de transporte sobre un ámbito geográfico determinado y próximo, nos referimos a la influencia económica positiva que ejerce la actividad industrial o la vinculada a dicha infraestructura sobre ese espacio.

 Dentro del concepto de *impacto económico* se distingue entre las dos categorías siguientes:

*1. Impacto primario o Efecto directo:* que es la actividad económica que se registra en la industria o infraestructura a analizar.

*2. Impacto secundario:* en el que se incluyen los dos tipos de efectos siguientes:

*a) Efecto indirecto:* mediante el cual se busca cuantificar la actividad económica generada como consecuencia de los *inputs* que requiere la industria o infraestructura seleccionada y que son comprados a empresas de la región.

*b) Efecto inducido:* que registra la actividad económica consecuencia del consumo privado que efectúan los trabajadores de la industria o infraestructura y los generados por el Efecto indirecto.

El *Efecto total* será la suma de los tres efectos mencionados *(Efecto directo + Efecto indirecto + Efecto inducido)*. Estas definiciones no son universales y podrán sufrir pequeñas variaciones, respecto a la actividad económica que en ellas se incluye, según sea la metodología o modelo matemático empleado para su cálculo. Entre estas metodologías o modelos que intentan cuantificar la importancia del impacto económico se destacarán cuatro, que son los mencionados a continuación: el modelo económico simplificado o modelo de base de exportación; el modelo econométrico o modelo del multiplicador del gasto; los modelos de demanda portuaria y el modelo input-output o modelo de Leontief. Estos modelos o metodologías serán analizados en los apartados siguientes.

#### **A) EL MODELO ECONÓMICO SIMPLIFICADO O MODELO DE BASE DE EXPORTACIÓN**

Relaciona los cambios en los bienes y servicios vendidos en la región con los vendidos fuera de la región, estimando que el sector exterior es el principal determinante del crecimiento económico de la región. Es un procedimiento sencillo de aplicar, ya que considera una economía polarizada entre dos sectores, el primero encargado de producir los llamados "*servicios o productos no comercializables en el exterior*" y que por tanto son consumidos dentro de la región, y el segundo que produce los "*productos básicos*", que son bienes y servicios vendidos fuera de la región.

Según el prof. Villaverde<sup>1</sup> una formulación sencilla del mismo sería:

**Y = B + L.**

Donde:

Y = renta total de la región.

 B = parte de la renta regional obtenida por el sector dedicado a la fabricación de los llamados "*productos básicos*".

 L = parte de la renta regional generada por la actividad del sector dedicado a la fabricación de los llamados "*servicios o productos no comercializables en el exterior*". Además, se supondrá que el volumen de éstos es directamente proporcional a la renta total (L = sY  $\parallel$ s>0).

<sup>1</sup> Villaverde Castro, J. y Coto Millán, P.(1996).

 De ahí que la renta total se pueda expresar como: Y = [1/(1−s)]B**.** Donde a [*1*/(*1*−*s*)] se le denomina el multiplicador de base de exportación, que nos indica los cambios que experimentará la renta ante variaciones autónomas de las exportaciones.

 Para los profesores García Montalvo y Pérez García2, las principales criticas que se pueden hacer a este modelo se derivan de su excesiva simplicidad. Entre estas críticas destacan las siguientes:

-Un alto grado de subjetividad en la definición de lo que se debe considerar como básico o no básico.

-Al trabajar sólo con dos categorías de bienes se reduce el número de multiplicadores para el cálculo del efecto inducido a dos, uno para todos los bienes básicos o exportables, independientemente de sus características, y otro para los productos no básicos o no comercializables.

Otra crítica que se puede hacer a este modelo es que reduce el Impacto secundario al efecto inducido, ya que es incapaz de calcular el efecto indirecto.

## **B) EL MODELO ECONOMÉTRICO O MODELO DEL MULTIPLICADOR DEL GASTO**

Esta metodología emplea el análisis de regresión para construir un modelo macroeconómico de demanda para el ámbito geográfico estudiado. En él se reflejan las relaciones que existen entre la renta, el consumo de bienes no duraderos, la inversión, el gasto público, los impuestos y las exportaciones. De esta forma se obtiene un multiplicador de la renta o multiplicador Keynesiano, lo cual según los profesores García Montalvo y Pérez García<sup>3</sup>, no resulta difícil si se dispone de la serie temporal sobre el comportamiento de las variables necesarias en la región de influencia. Siguiendo al prof. Villaverde<sup>4</sup>, el modelo quedaría sintéticamente expresado de la siguiente forma:

 $Y = C + I + G + X - M$ 

<sup>&</sup>lt;sup>2</sup> García Montalvo, J. y Pérez García, F.(1996).

<sup>3</sup> Ibídem.

<sup>4</sup> Villaverde Castro, J. y Coto Millán, P.(1996).

Una característica interesante de este modelo es que la sustitución de importaciones por productos de origen nacional se considera un factor que aumentará el nivel de renta del país, sin tener en cuenta otros factores adicionales como podría ser el incremento de los costes de producción internos. Entre sus carencias destaca que la situación en cuanto al número de multiplicadores disponibles para el cálculo del efecto inducido es incluso peor que la del modelo anterior, ya que si bien en el *modelo económico simplificado o de base de exportación* disponíamos de dos multiplicadores, en éste sólo hay un único multiplicador para aplicar a todos los conceptos de gasto, independientemente de cual sea su naturaleza.

#### **C) LOS MODELOS DE DEMANDA PORTUARIA.**

Según De Salvo<sup>5</sup>, a pesar de las mejoras que se han realizado en los estudios de impacto que utilizan la metodología *input-output*, estos estudios realizan una mala estimación del efecto directo del puerto en la economía de su entorno. Ello es debido a que no tienen en cuenta los cambios en los precios y los efectos de estos cambios que se darían en la mencionada economía si cesara la actividad del puerto. Para eliminar estas deficiencias, emplean un modelo de oferta y demanda para calcular el impacto directo sobre cinco categorías de empresas que son exhaustivas y mutuamente excluyentes. Estas categorías son las siguientes: *Industria Portuaria*, *Empresas exportadoras*, *Empresas importadoras de bienes no sustituibles*, ya que los productos que importan no se pueden producir en la economía nacional, *Empresas importadoras de bienes sustituibles por productos nacionales* y *Empresas dedicadas al transporte interior*. El impacto directo total se obtendrá de la suma de los cinco anteriores.

## **D) EL MODELO INPUT-OUTPUT O MODELO DE LEONTIEF**

Este es el procedimiento o metodología que más se emplea actualmente en el cálculo de los impactos económicos de una infraestructura o empresa sobre su área de influencia. En el caso de los puertos, el predominio en su utilización es absoluto. La totalidad de los estudios de impacto económico, que sobre éstos se han realizado en España en la última década, han aplicado esta metodología descartando las otras posibilidades.

<sup>5</sup> De Salvo, J.S.(1994).

Este modelo, como indica Leontief, "constituye una adaptación de la teoría neoclásica del equilibrio general al estudio de la interdependencia cuantitativa que existe entre aquellas actividades económicas que guardan entre sí una relación recíproca"6. Para los profesores Aznar y Trívez7, de esta definición del modelo cabe destacar tres aspectos. El primero es que se trata de un método de *equilibrio general*, al estar fundamentado en el análisis de la interdependencia de los procesos productivos de las empresas de los distintos sectores, interdependencia que surge porque cada uno de esos sectores utiliza como *inputs* el *output* de alguno de los otros sectores y a su vez su output es empleado por estos otros sectores como factor productivo. En segundo lugar, destaca que éste es un método de trabajo eminentemente empírico, como ya indicaba Baumol. Según Aznar y Trívez, este carácter empírico "es lo que primeramente lo distingue del trabajo de Walras y de los teóricos posteriores del equilibrio general<sup>"8</sup>. La tercera y última, es que es un modelo que centra su atención, casi de forma exclusiva, en la producción, no formulando ninguna hipótesis de comportamiento sobre los distintos componentes de la demanda final.

Una tabla *input-output* no es más que una tabla de doble entrada que recoge en cada casilla lo que un sector vende o compra a otro, mostrando de esta forma las interrelaciones de bienes y servicios de un determinado espacio económico. Para los profesores Pulido y Fontela9, una tabla *input-output* se obtiene de la agregación de los resultados de una encuesta a una muestra representativa de empresas de todos los sectores económicos.

Si se analiza la tabla por filas, cada casilla nos indica las ventas (*outputs*) que un sector determinado realiza tanto a los restantes sectores como a otras empresas de su mismo sector, mientras que por columnas, las casillas nos muestran la distribución de las compras realizadas (*inputs*) por cada sector en la economía. Una tabla *input-output* no se limita a reflejar las transacciones entre sectores, ya que incluye las ventas a la demanda final (por filas) y la retribución del empleo de *inputs* primarios en el proceso productivo (por columnas).

La mejor forma de entender todas estas relaciones es trabajar con una de estas tablas. Supongamos una economía en la que se pueden encontrar *n* sectores representativos que están

 $<sup>6</sup>$  Aznar, A. y Trívez, F.J.(1993).</sup>

 $7$  Idem.

<sup>8</sup> Ídem.

 $<sup>9</sup>$  Pulido, A. y Fontela, E.(1993).</sup>

interrelacionados entre sí mediante sus compras y sus ventas. Para los profesores Aznar y Trívez10, estas relaciones se reflejan en una serie de identidades contables entre el destino de la producción de cada sector y el empleo o aplicación que se hace del valor de dicha producción. En cuanto al destino de la producción, ésta se puede dedicar tanto a servir de producto intermedio, vendiéndose a otros sectores para que éstos la incorporen en su proceso productivo, como a satisfacer la demanda final, independientemente de que lo haga en forma de bien de consumo o de inversión, o que se dedique a la satisfacción de la demanda nacional o de la extranjera en forma de exportaciones. De esta forma, se puede expresar la producción del sector *i-ésimo* según sea su destino de la siguiente forma:

 $X_i = X_{i1} + X_{i2} + ... + X_{in} + C_i + I_i + G_i + E_i$ .

## Donde:

Xi = Valor de la producción en el sector *i-ésimo*.

Xij = Valor de la producción que el sector *i-ésimo* vende al sector *j-ésimo*.

Ci = Valor de la producción del sector *i-ésimo* vendida como bienes de consumo a los **residentes** 

I<sub>i</sub> = Valor de la producción del sector *i-ésimo* vendida como bienes de inversión a las empresas nacionales.

Gi = Valor de la producción del sector *i-ésimo* vendida al sector público.

Ei = Valor de la producción del sector *i-ésimo* que es exportada fuera de la región.

 Si se estudia la producción desde el punto de vista de su distribución sectorial, se vería como el valor obtenido por la misma coincide con los gastos originados en su proceso productivo. Es decir, en la compra de productos intermedios, en sueldos y salarios, en Seguridad Social, amortizaciones, impuestos menos subvenciones y beneficios, así como en la importación de productos del exterior. El empleo que el sector *j-ésimo* hace del valor de su producción puede expresarse como:

$$
X_j = X_{1j} + X_{2j} + \ldots + X_{nj} + S_j + B_j + A_j + (T_j - Sb_j) + M_j.
$$

Donde:

Xj = Valor de la producción en el sector *j-ésimo*.

 $10$  Aznar, A. y Trívez, F.J.(1993).

 Xij = Valor de la producción que el sector *j-ésimo* compra al sector *i-ésimo*, lo que también se puede explicar como la producción que el sector *i-ésimo* vende al sector *j-ésimo*.

Sj = Costes en salarios y Seguridad Social del sector *j-ésimo*.

Bj = Beneficios del sector *j-ésimo*.

Aj = Amortizaciones del sector *j-ésimo*.

Tj= Impuestos netos del sector *j-ésimo*.

Sbj = Subvenciones del sector *j-ésimo*.

Mj = Valor de la producción que el sector *j-ésimo* compra fuera de la región.

Además, esta tabla nos ofrece la cuantía del Valor Añadido Bruto (VAB), en sus variantes a coste de los factores y a precio de mercado, del sector *j-ésimo*, siendo el primero igual a:

 $VABC_i = S_i + B_i + A_i - Sb_i = S_i + EBE_i$ .

Y el VAB a precios de mercado:  $VABpm_i = VABcf_i + T_i$ .

El cual se puede obtener también como la diferencia entre el valor de la producción del sector *j-ésimo* y las compras que realiza a los restantes sectores, pudiendo ser estas compras tanto interiores como importaciones:

VABp $m_i = X_i - \sum_{(i)} X_{ii} - M_i$ .

Dado que la tabla *input-output* proporciona una imagen global de las relaciones interindustriales que se dan en una economía, se puede superar la visión del modelo *input-output* como un mero instrumento contable, para llegar a otra visión más elaborada, en el que este modelo posee una dimensión explicativa y que para los profesores Aznar y Trivéz<sup>11</sup> es el *"modelo input-output teórico".* Este modelo teórico considera que algunas relaciones entre variables de la tabla son constantes estructurales de muy lenta transformación. Entre estos coeficientes cabe destacar los denominados *"coeficientes técnicos"*, propuestos por el mismo Leontief, y que calculados respecto al total por columnas indican la proporción de la producción

 $11$  Aznar, A. y Trívez, F.J.(1993).

de un sector determinado que proviene de cada uno de los restantes sectores. Este coeficiente no se vería afectado por el nivel de producción del sector al que hace referencia.

Definimos analíticamente el coeficiente técnico *aij* como:

 $a_{ii} = X_{ii} / X_{i}$ .  $\forall i,j = 1,2,...,n$ . *aVABpmj = VABpmj/Xj* <sup>∀</sup>*j= 1,2,…,n*.

El modelo de Leontief consigue, a partir de las relaciones entre las magnitudes económicas presentes en la tabla *input-output*, determinar los posibles efectos que en ese sistema económico tendrían las variaciones en los valores de algunas de las variables que lo conforman sobre el resto de las mismas. Entre los supuestos de este modelo destacan los siguientes:

1. Los coeficientes técnicos son constantes, lo que es equivalente a considerar que la proporción utilizada de factores por parte de cada sector permanece inalterable.

 2. Como consecuencia de lo anterior, las funciones de producción genéricas de los modelos que trabajan con tablas *input-outputs* (que son del tipo *Xj =* ƒ*j(X1j, X2j,… Xij,…, Xnj, VABpmj)*) se podrán expresar mediante las siguientes relaciones:

 $X_i = X_{1i}/a_{1i} = X_{2i}/a_{2i} = ... = X_{ii}/a_{ii} = ... = X_{ni}/a_{ni} = VABpm_i/a_{VABomi}$ .

 3. Se considera que cualquier perturbación, que pueda alterar los valores de alguno o varios de los componentes de la demanda final o del valor añadido, será exógena al modelo.

 4. Las relaciones entre las variables que conforman el modelo se consideran estables en el tiempo.

Se puede expresar la tabla *input-output* por filas como:

 $X_1 = \sum_{i} (X_{1i} + D_1) = X_{11} + X_{12} + \ldots + X_{1n} + D_1.$  $X_2 = \sum_{i} X_{2i} + D_2 = X_{21} + X_{22} + ... + X_{2n} + D_2$ .

 $X_n = \sum_{i} |X_{ni} + D_n| = X_{n1} + X_{n2} + ... + X_{nn} + D_n$ .

…………………

Lo que de forma resumida se puede mostrar como:

$$
\overrightarrow{\mathbf{x}} = \mathbf{X}\mathbf{i} + \overrightarrow{\mathbf{d}}.
$$
  
Donde:

→<br>**x** = Vector columna de producción por sectores.

 $x$  = Matriz de las transacciones intermedias.

 $\mathbf{i}$  = Vector columna de n elementos unitarios.

 $\rightarrow$  **d** = Vector columna de demanda final por sectores.

 Otra relación interesante que se desprende del supuesto de que las importaciones carecen de un valor significativo, es que si se divide la ecuación anterior por *Xj* se obtiene:

$$
1 = \sum_{(i)} a_{ij} + a_{VABpmj}.
$$
  $\forall j = 1, 2, \ldots, n.$ 

Operando por columnas en vez de por filas, se puede expresar una tabla *input-output* como:

 $X_1 = \sum_{i} (X_{i1} + VABpm_1 = X_{11} + X_{21} + ... + X_{n1} + VABpm_1.$  $X_2 = \sum_{(i)} X_{i2} + VABpm_2 = X_{12} + X_{22} + ... + X_{n2} + VABpm_2.$ 

 $X_n = \sum_{i} (X_{i} + VABpm_n = X_{1n} + X_{2n} + ... + X_{nn} + VABpm_n$ .

Lo que de forma resumida quedaría como:

 $\mathbf{x}' = \mathbf{i}'\mathbf{X} + \mathbf{z}'$ .

Donde:

**x**′ = Vector fila *1x n* de producción por sectores.

**i**′ = Vector fila de n elementos unitarios.

 $\mathbf{z}' = [\text{VABpm}_{1} \quad \text{VABpm}_{2} \quad \cdots \quad \text{VABpm}_{n}]=\text{Vector}$  fila de valor añadido por

sectores.

 A estas igualdades se debe añadir la que se da entre los valores añadidos y la demanda final:

 $D_1 + D_2 + ... + D_n = VABpm_1 + VABpm_2 + ... + VABpm_n$ . Quedando en notación matricial:  $\vec{i} \ \vec{d} = \vec{i} \ \vec{z}$ .

A partir de los coeficientes técnicos ( $X_{ij} = a_{ij} \times X_j \quad \forall i,j = 1,2,...,n$ ), se pueden volver a expresar las relaciones intersectoriales por filas:

$$
X_1 = a_{11}X_1 + a_{12}X_2 + ... + a_{1n}X_n + D_1.
$$
  
\n
$$
X_2 = a_{21}X_1 + a_{22}X_2 + ... + a_{2n}X_n + D_2.
$$
  
\n
$$
\dots
$$
  
\n
$$
X_n = a_{n1}X_1 + a_{n2}X_2 + ... + a_{nn}X_n + D_n.
$$

Simplificando nos encontraríamos ante:

 $\vec{x} = \vec{A} \vec{x} + \vec{d}$ . Donde:  $\vec{A} = M$ atriz de los coeficientes técnicos.

 Si se despeja en un miembro tomando como factor común la producción por sectores se obtiene:

$$
(\mathbf{I}-\mathbf{A})\overset{\rightarrow}{\mathbf{x}}=\overset{\rightarrow}{\mathbf{d}}.
$$

 Multiplicando ambos miembros de la igualdad por **(I-A)-1** se alcanzaría la siguiente expresión:  $\overrightarrow{\mathbf{x}} = (\mathbf{I} - \mathbf{A})^{-1} \overrightarrow{\mathbf{d}}$ . *(Fórmula 1)* 

La matriz (I-A)<sup>-1</sup> se denomina "matriz inversa de Leontief" y su existencia queda garantizada al cumplirse las condiciones citadas a continuación:

1. 
$$
\sum_{(i)} a_{ij} + a_{VABpmj} = 1.
$$
  $\forall j=1,2,...,n.$   
2.  $a_{ij} > 0.$   $\forall ij=1,2,...,n.$ 

Denotaremos a los elementos de la *matriz inversa de Leontief* como <sup>α</sup>*ij*, por lo que:

 $(I - A)^{-1} =$ ſ  $\setminus$  $\mathsf{I}$  $\mathsf{I}$  $\mathsf{L}$  $\mathsf{I}$  $\setminus$ J  $\overline{\phantom{a}}$  $\overline{\phantom{a}}$  $\overline{\phantom{a}}$  $\overline{\phantom{a}}$ −  $\alpha$   $\alpha$   $\alpha$  $\alpha_{\alpha}$   $\alpha_{\alpha}$  ...  $\alpha$  $\alpha$   $\alpha$   $\cdots$   $\alpha$ 11  $\alpha_{12}$   $\alpha_{1n}$ 21  $\alpha_{22}$   $\alpha_{2n}$  $n_1$   $\alpha_{n2}$   $\alpha_{nn}$ " ... " """ ... .

> A partir de la *Fórmula 1*, se puede expresar la producción de cada sector como:  $X_i = \alpha_{i1}D_1 + \alpha_{i2}D_2 + ... + \alpha_{in}D_n \ \forall i=1,2,...,n$ .

El coeficiente  $\alpha_{ij}$  indica la cantidad adicional en que incrementaría su producción el sector *i* si la demanda final del sector *j* aumentara en una unidad. Mientras que los elementos

que conforman la diagonal de la matriz de Leontief, los <sup>α</sup>*ii*, permiten cuantificar los efectos de un aumento de una unidad en la demanda final del sector *i* sobre la producción del citado sector, para atender a dicho incremento de demanda y a las necesidades adicionales de los restantes sectores económicos. Por ello, se debe cumplir que los elementos de la diagonal de la matriz sean mayores que uno:

 $\alpha_i > 1 \ \forall i = 1, 2, ..., n$ .

Por último, decir que Puertos del Estado, a través de la consultora TEMA, ha adaptado del modelo input-output, anteriormente expuesto, para su aplicación al sistema portuario español. Esta metodología específica determina la influencia de un puerto en un ámbito geográfico determinado a través de ciertas variables económicas, relacionadas con el valor añadido. Estas variables son las siguientes: Gastos de Personal, Excedente Bruto de Explotación, Impuestos, Ventas y Empleo.

La metodología considera que estas magnitudes, relacionadas con el valor añadido, son lo suficientemente representativas de la actividad económica de una determinada zona. Además, el valor añadido generado por la existencia de la actividad portuaria puede ser comparado con el valor global de la zona sobre la que se ha calculado el impacto, lográndose con ello un importante indicador de la participación del puerto en una determinada economía.

Por otro lado, para cuantificar la influencia del puerto sobre un ámbito geográfico determinado, es necesario conocer las relaciones existentes entre la Industria Portuaria y la Industria Dependiente del Puerto y de ambas sobre el resto de la economía.

Por Industria Portuaria se entiende el conjunto de actividades directamente necesarias para el transporte marítimo de mercancías y pasajeros. Estas actividades se pueden clasificar en dos grandes grupos:

- Actividades de primera línea: son aquellas que se desarrollan en los muelles, tales como la carga y descarga de mercancías y pasajeros, el acceso en buque desde el mar y los sistemas de transporte de mercancías en el interior del puerto.

- Actividades de segunda línea: son aquellas que tienen lugar en el resto del recinto portuario, tales como almacenamiento y depósito, servicios de reparación, suministro de buques, etc.

La Industria Dependiente del Puerto se define como el conjunto de actividades económicas de la economía regional o provincial que presenta una cierta relación de dependencia con el puerto, sin formar parte de la Industria Portuaria. Este grupo engloba a empresas oferentes de bienes y servicios al puerto y empresas demandantes de servicios del puerto para el transporte de sus mercancías.

Una vez analizadas las distintas metodologías para medir el impacto económico de las infraestructuras de transporte, presentamos los resultados de los estudios realizados por nuestro Equipo de Impacto Económico sobre la actividad portuaria de Sevilla. Resaltaremos que esos estudios se han realizado para dos ámbitos territoriales distintos, la provincia de Sevilla y la región andaluza, y en dos años diferentes, 1995 y 2000.

En relación al ámbito temporal, hemos realizado dos estudios de impacto del puerto de Sevilla para los años 1995 y 2000 debido a que los estudios de impacto son visiones estáticas de la actividad portuaria por lo que, ante los infructuosos intentos de dinamizarlos, es necesaria su actualización cada cierto tiempo. Respecto al ámbito geográfico que se tome como referencia, dependerá de hasta donde llegue la influencia económica del puerto, es decir, su "hinterland", su mercado, el territorio donde debe actuar, adaptando la especialización de su oferta a la demanda potencial. En concreto, el "*hinterland*" sevillano se extiende por Andalucía y por el resto de España, sobre todo por Extremadura y Madrid, a través de la cual, capta tráficos del norte de España. Para conocer la importancia, en términos de tráfico, de cada una de las zonas incluidas en el "*hinterland*" sevillano, cabe citar un estudio realizado por la empresa Spim para la Autoridad Portuaria de Sevilla, según el cual, los tráficos con origen o destino en la provincia de Sevilla suponen un 90,4 por ciento del total del tráfico portuario de Sevilla. Si se considerara toda la región andaluza, se alcanzaría el 93,8 por ciento del total. La mitad sur peninsular, es decir, Andalucía, Extremadura y sur de Castilla-La Mancha supone el 94,5 por ciento. Y el resto de la península, destacando Madrid, representa el 5,5 por ciento de los tráficos del puerto sevillano. Por tanto, Sevilla es fundamentalmente un puerto provincial y, secundariamente, regional, de ahí su interés por el estudio de ambos ámbitos geográficos.

 Continuamos pues analizando las diferencias que presenta elegir como zona de influencia económica del puerto la provincia o la región donde éste se ubica. Como ya se ha comentado, se estudian tres efectos al cuantificar el impacto económico de un puerto (directo, indirecto e inducido). Mientras que el efecto directo se calcula mediante los datos económicos

proporcionados por las empresas, para modelizar los efectos indirectos e inducidos ocasionados por la actividad portuaria es necesario acudir a las Tablas Input-Output.

La diferencia fundamental entre un estudio regional y uno provincial es el análisis matricial necesario para modelizar estos dos efectos. Dado que es necesario trabajar con una matriz inputoutput de la zona de influencia del puerto, para el análisis regional no se plantea ningún problema pues se dispone de la tabla input-output de Andalucía (TIOAN) para los años 1990 (para calcular el impacto en el año 1995) y 1995 (para calcular el impacto en el año 2000). Pero no ocurre lo mismo para el ámbito provincial, por lo que fue necesario acudir a la "regionalización de matrices de carácter nacional", aunque en nuestro caso se utilizó esa metodología para llegar a una matriz Input-Output de carácter provincial a partir de una matriz regional.

 Antes de adaptar la matriz, fue necesario, tanto para la matriz regional como para la provincial, agrupar los 78 sectores iniciales de la TIOAN90 y los 30 de la TIOAN95, en los dieciséis sectores siguientes:

**Sector 1**: Productos de la agricultura, silvicultura y pesca.

- **Sector 2:** Productos energéticos.
- **Sector 3**: Minerales, metales y productos derivados.
- **Sector 4**: Productos químicos.
- **Sector 5**: Productos metálicos, máquinas y material eléctrico.
- **Sector 6**: Material de transporte.
- **Sector 7: Productos alimenticios, bebidas y tabaco.**
- **Sector 8**: Productos textiles, cuero y calzado, vestido.
- **Sector 9**: Papel, artículos de papel e impresión.
- **Sector 10**: Productos de industrias diversas.
- **Sector 11**: Edificios y obras de ingeniería civil.
- **Sector 12**: Recuperación y reparación. Comercio. Restaurantes.
- **Sector 13**: Servicios de transportes y comunicaciones.
- **Sector 14:** Servicios de instituciones de crédito y seguros.
- Sector 15: Otros servicios destinados a la venta (servicios prestados a empresas, alquiler inmobiliario).
- **Sector 16:** Servicios de la Administración, enseñanza e investigación y sanidad.

 Una vez agrupada la matriz, se trata por tanto de obtener, a partir de la TIOAN, la matriz de coeficientes técnicos interiores de la provincia, a la cual se denomina como  $A = A<sup>P</sup>_{int.}$  Los elementos de dicha matriz se obtienen como el cociente entre las compras interiores y los recursos totales. La metodología admite dos hipótesis:

En primer lugar, la matriz de coeficientes técnicos, calculados a partir de la Tabla Input-Output total (incluyendo importaciones) permanece constante en cualquier ámbito geográfico. Por tanto, se verificará que:

$$
AR_{\text{tot}} = AP_{\text{tot}} = \text{cte}.
$$

En segundo lugar, existe una matriz diagonal que permite reducir los coeficientes técnicos totales a interiores, es decir, descontándose los inputs o compras que proceden de fuera de la provincia. Por tanto, teniendo en cuenta esta hipótesis y llamando R a dicha matriz, se deriva la siguiente expresión:

$$
A = APint = R * APtot = R * ARtot
$$

 La matriz R es una matriz diagonal, en la que los elementos no nulos de su diagonal principal, según la metodología, se denominan coeficientes de consumo regional (en nuestro caso, provincial), denotándose por CCP<sub>i</sub>. Estos coeficientes representan la parte de la demanda provincial del output de cada bien o servicio que puede esperarse que sea satisfecha por los productores de la provincia, expresada en relación a dicha demanda provincial. De acuerdo con esta definición, cada sector tiene asociado un solo coeficiente que oscilará entre 0 y 1. Un valor igual a la unidad daría a entender que todas las compras se efectúan dentro de la provincia. Un valor nulo para un sector indicaría que todas las compras del mismo proceden de fuera de la provincia.

 Existen varios métodos para determinar los coeficientes de consumo provincial. En nuestros estudios hemos acudido al método del Cociente de localización modificado, que a continuación comentamos.

Este método se basa en relacionar la importancia relativa de una industria en una provincia y la importancia que dicha industria tiene en la economía regional. La cuantificación de dicha importancia puede realizarse mediante diversos indicadores macroeconómicos, tales como los que componen el valor añadido o el número de empleos. Los coeficientes de localización adoptarían la siguiente forma:

$$
COCi = \frac{I_i^P/I^P}{I_i^R/I^R}
$$

siendo:

- $IP_i$  = indicador provincial del sector i
- $IP =$  indicador provincial total
- $IR<sub>i</sub>$  = indicador regional del sector i
- $IR =$  indicador regional total

La metodología considera que el indicador más adecuado en este método es el valor añadido a precios de mercado, pues engloba una amplia gama de variables macroeconómicas.

En general, un valor mayor o igual a uno significa que la provincia sería autosuficiente en la industria a la que se refiere, mientras que un valor menor que uno refleja una producción de dicha industria menor a la que se verifica en el conjunto de la región, en términos relativos. En este caso, si se mantiene el mismo comportamiento en cuanto al consumo y a la producción, la provincia deberá importar bienes y servicios relacionados con la industria en cuestión, para así satisfacer sus necesidades. Estos coeficientes se denominan modificados porque, dada la fórmula anterior, no se garantiza que los valores no superen la unidad. En ese caso, se les dará el valor de uno.

Por tanto, para calcular estos coeficientes, se necesitan los datos de Valor Añadido Bruto por sectores (según la clasificación de las Tablas Input-Output y la Contabilidad Regional) de los años 1990 y 1995 tanto para la provincia de Sevilla como para Andalucía. Mientras que los datos regionales son de fácil acceso, los datos provinciales no se encuentran con el nivel de desagregación requerido para este estudio. La Contabilidad Regional de España elaborada por el Instituto Nacional de Estadística, dispone de los datos de Valor Añadido Bruto a precios de mercado pero con un nivel de desagregación de seis sectores, cuando para este análisis se necesitan los datos para los dieciséis sectores antes mencionados. En el Instituto de Estadística de Andalucía, tampoco disponían de esta información. Al final, la fuente utilizada fue el Informe sobre Renta Nacional de España y su distribución provincial que publica el Banco Bilbao

Vizcaya, aunque, dado que los valores de Valor Añadido Bruto a precios de mercado están desagregados en veinticuatro sectores, fue necesario su agrupación de los dieciséis sectores antes considerados.

A partir de estos datos de Valor Añadido Bruto para Andalucía y Sevilla, se obtienen los cocientes de localización, tal y como se han definido con anterioridad. Con estos cocientes de localización, se puede calcular la matriz R, que es una matriz diagonal, cuyos elementos de la diagonal principal son los coeficientes de localización modificados. A partir de R obtenemos la matriz de coeficientes técnicos para el interior de la provincia de Sevilla y posteriormente, calculamos la matriz inversa de Leontief para la provincia de Sevilla.

 Las relaciones existentes entre la Industria Portuaria y el resto de la economía provincial se calculan a través de los vectores de impactos indirectos e inducidos.

Para el cálculo del vector de impactos indirectos se necesita la desagregación por sectores de las compras e inversiones realizadas por la Industria Portuaria en el interior de la zona objeto de estudio. Para el estudio regional se utilizaron los datos proporcionados directamente por las empresas encuestadas y de las Cuentas Anuales del Registro Mercantil y, en su defecto, se calcularon unos coeficientes de desagregación de compras e inversiones para separar por sectores, las compras e inversiones efectuadas en el interior de la región, de las que habían sido realizadas fuera de ella. Estos coeficientes se obtenían a partir de la información disponible en las Tablas Input-Output de Andalucía. Para las compras se asumió una distribución sectorial de las compras análoga a la del sector 65, *otros transportes y actividades anexas* de la TIOAN90, o a la del sector 23 *transporte, almacenamiento y comunicaciones* de la TIOAN95. Para las inversiones, se utilizó la información proporcionada por la columna de *Formación Bruta de Capital* de la TIOAN. Para el estudio provincial, se partió de las compras e inversiones realizadas en la región y, con el objeto de distribuirlas, se siguió una estructura análoga a la regional. Para estimar la parte de esas compras e inversiones que se quedan en el interior de la provincia, se utilizaron los coeficientes de localización, ya anteriormente comentados.

 Para el cálculo del vector de impacto inducido, se necesitan los datos de consumo realizado por los trabajadores de las empresas que componen la Industria Portuaria. El procedimiento seguido en el estudio regional se basaba en los datos obtenidos de la cifra de sueldos y salarios recogida por

las encuestas realizadas y de las Cuentas Anuales del Registro Mercantil. Estos datos daban lugar al primer elemento del vector de impactos inducidos, es decir, el que proviene del efecto directo. Sin embargo, hay que considerar otro componente del efecto inducido, pues el efecto indirecto genera un determinado número de empleos, los cuales originan un consumo que también hay que considerar.

 A estos valores de consumo privado, se le aplican los coeficientes de desagregación sectorial que provienen de la columna de *Consumo Privado* de la TIOAN. Sin embargo, las cifras de consumo por sectores obtenidas en el estudio regional corresponden al consumo realizado en el interior de la región. Si se considera que este consumo equivale al realizado en el interior de la provincia, se está, a nuestro entender, sobreestimando el consumo. Por este motivo, se ha calculado, a partir de la información suministrada por el Banco Bilbao Vizcaya, la relación existente entre consumo privado de la provincia de Sevilla y el consumo privado de Andalucía para 1991 y se aplicó ese porcentaje.

Hay que tener en cuenta que la operación anterior supone implícitamente que el consumo realizado por los trabajadores de la provincia de Sevilla se distribuye entre las distintas provincias de Andalucía, siguiendo la misma proporción que guarda el consumo de cada provincia respecto al consumo regional. Esta hipótesis subestima el valor del consumo que se realiza en el interior de la provincia de Sevilla, pues es lógico suponer que la mayor parte del consumo se quedará en la provincia donde se obtienen los sueldos y salarios que generan ese consumo. Por tanto, el efecto inducido del puerto de Sevilla sobre la provincia para el año 1995 podía estar subestimado, debido a la hipótesis de la que se ha partido. De este modo, en el estudio de impacto del puerto de Sevilla sobre la provincia para el año 2000, se siguió para el efecto inducido el mismo procedimiento que para el efecto indirecto.

 El efecto total del puerto de Sevilla sobre su zona de influencia puede obtenerse de tres maneras diferentes, las cuales se comentan a continuación.

La primera consiste en la suma de los efectos directos, indirectos e inducidos de la Industria Portuaria y la Industria Dependiente del Puerto. La segunda solamente suma los efectos directos e inducidos de la Industria Portuaria y la Industria Dependiente del Puerto, considerando para el efecto indirecto, únicamente el generado por la Industria Dependiente. La tercera forma de calcular el efecto total del puerto es igual a la anterior excepto en el cálculo del efecto inducido. Este efecto

incluiría el consumo generado por los empleos de la Industria Portuaria y de la Industria Dependiente del Puerto, así como los empleos indirectos generados solamente por esta última. Esta tercera posibilidad exige calcular de nuevo el efecto inducido de la Industria Portuaria, excluyendo de este cálculo, el consumo producido por los sueldos y salarios que genera indirectamente la Industria Portuaria. La tercera posibilidad es la más correcta desde el punto de vista metodológico ya que la Industria Portuaria sólo se relaciona con el resto de la economía regional a través de la Industria Dependiente. Por tanto, si se considera el efecto indirecto de la Industria Portuaria se estaría contabilizando dos veces esta relación. Sin embargo, no es suficiente con suprimir el efecto indirecto de la Industria Portuaria, como indica la segunda posibilidad, sino que es necesario eliminar la parte del efecto inducido de la Industria Portuaria que se debe al empleo indirecto generado por ésta.

En los siguientes cuadros recoge los efectos totales de la Industria Portuaria y de la Industria Dependiente del Puerto y el efecto total del puerto de Sevilla sobre la economía regional y provincial calculado de las tres formas anteriores. La primera forma de calcular este efecto total aparece recogida en el **Total 1**, la segunda en el **Total 2** y la tercera en el **Total 3.** 

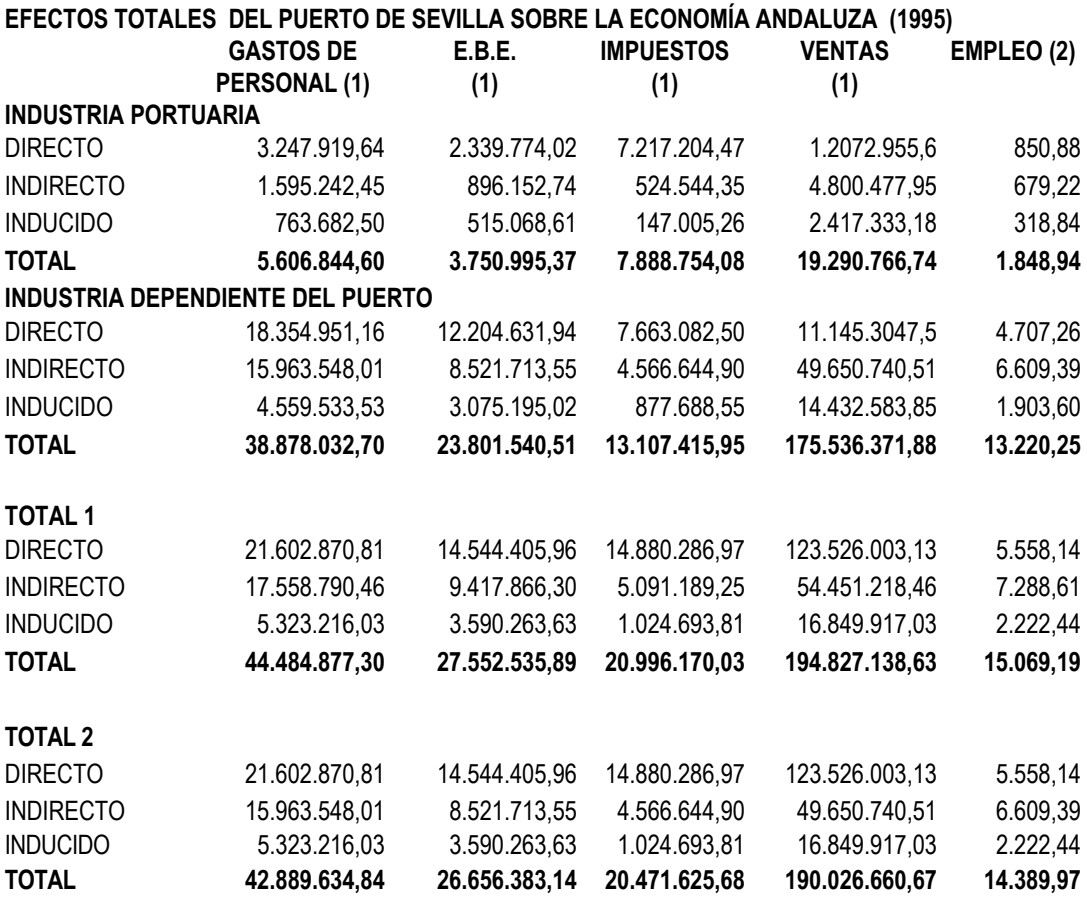

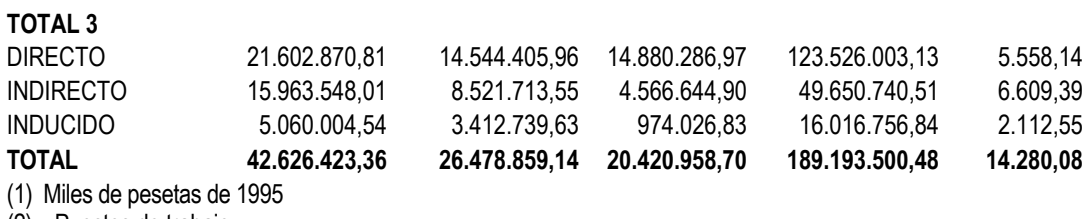

(2) Puestos de trabajo

**EFECTOS TOTALES DEL PUERTO DE SEVILLA SOBRE LA ECONOMÍA DE LA PROVINCIA DE SEVILLA (1995)** 

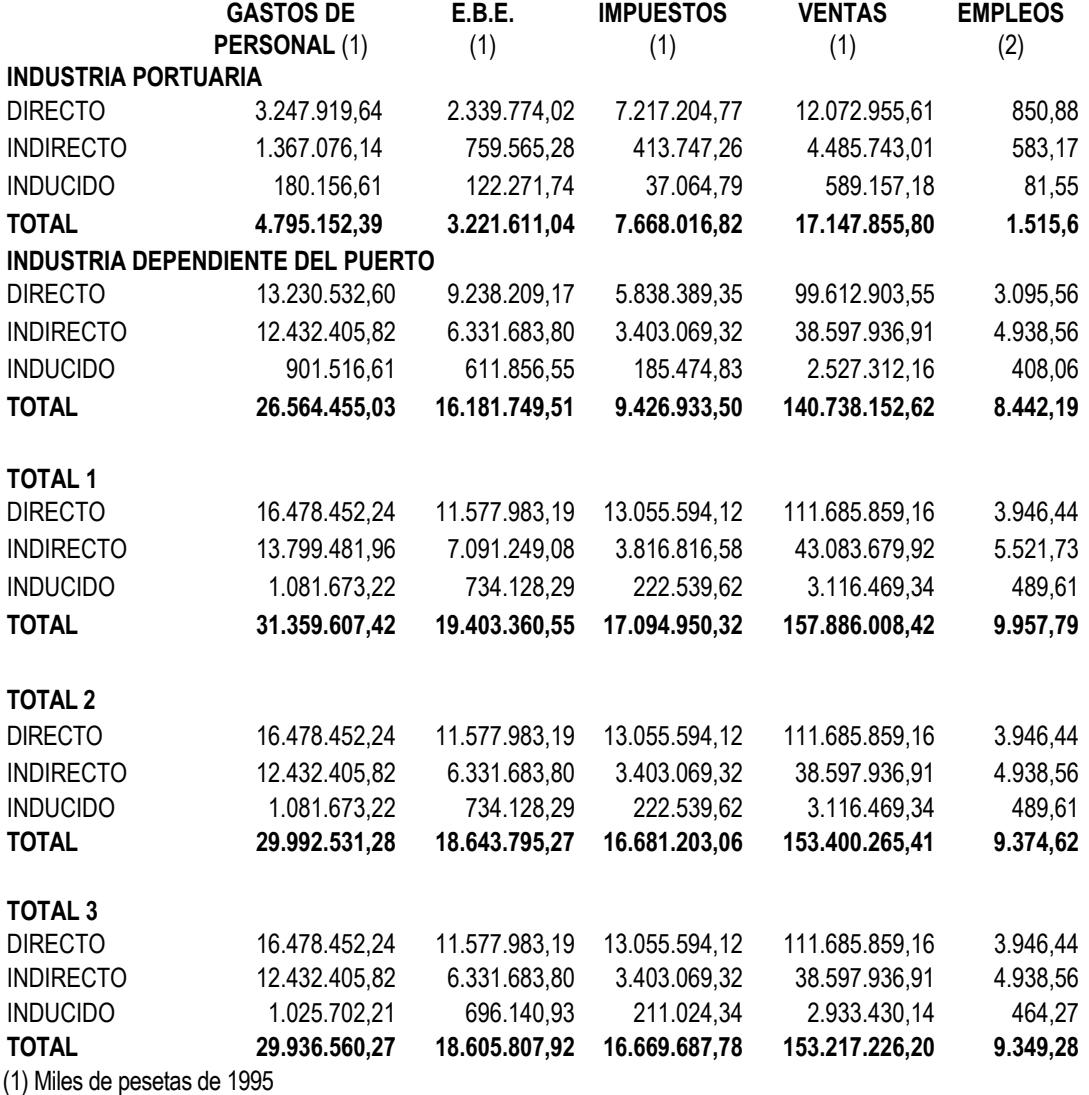

(2) Puestos de trabajo

# **COMPARACIÓN DEL EFECTO TOTAL DEL PUERTO DE SEVILLA EN AMBOS ESTUDIOS (TOTAL 3)**

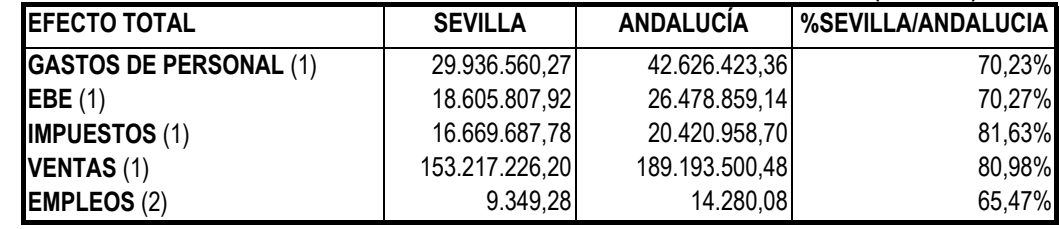

(1) Miles de pesetas de 1995.

(2) Puestos de trabajo.

En el cuadro anterior se observa que en Sevilla se produce alrededor de un 70 por ciento de los Gastos de Personal y Excedente Bruto de Explotación que genera el puerto de Sevilla en toda la economía andaluza. Los Impuestos y las Ventas representan en la provincia de Sevilla más de un 80 por ciento del total generado por el puerto de Sevilla en la región y el empleo, en torno al 66 por ciento.

 Por último, presentamos los resultados provisionales del estudio que actualmente estamos realizando para actualizar el impacto del puerto de Sevilla sobre la provincia de Sevilla para el año 200012 y su comparación con los de 1995 para observar el importante crecimiento experimentado por el valor añadido generado por la actividad portuaria.

**EFECTOS DE LA INDUSTRIA PORTUARIA DEL PUERTO DE SEVILLA SOBRE LA ECONOMÍA DE LA PROVINCIA DE SEVILLA (2.000)** 

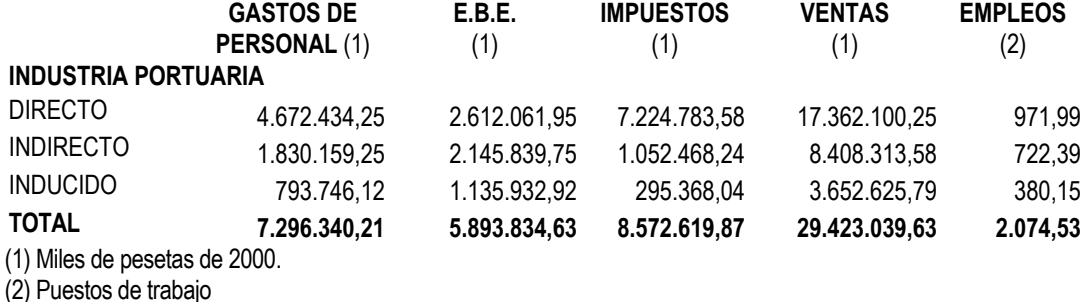

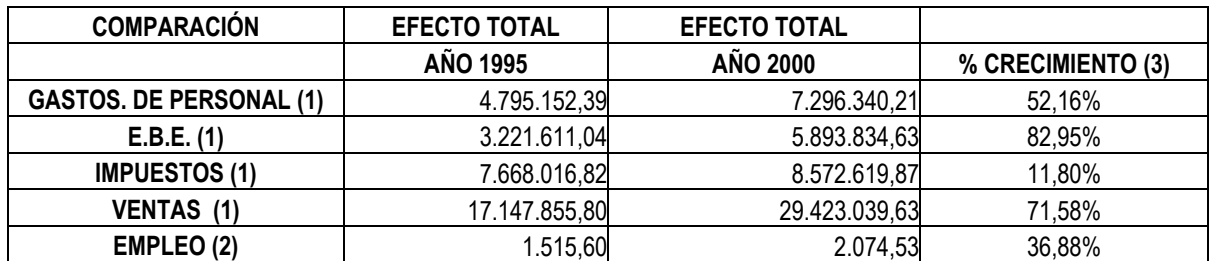

(1) Miles de pesetas.

 $\overline{a}$ 

(2) Puestos de trabajo.

(3) Antes de deflactar las variables expresadas en pesetas.

<sup>&</sup>lt;sup>12</sup> Hemos mantenido las unidades en pesetas para facilitar la comparación.

# **BIBLIOGRAFÍA**

1

- Aznar, A. y Trívez, F.J.: **Métodos de predicción en Economía**. Tomo I. Editorial Ariel Economía, Barcelona, 1993.

- De Salvo, J.S.: *"Measuring the Direct Impacts of a Port".* Transportetion Journal, Summer, USA, 1994, Pp.33-42.

- García Lizana A., Martín Reyes G. y Otero Moreno J.M.: **El impacto de los aeropuertos sobre el desarrollo económico.** Editorial Civitas, Madrid, 1996.

- García Montalvo, J. y Pérez García, F.: **Metodología y medición del impacto económico de los aeropuertos: el caso del aeropuerto de Valencia**. Editorial Civitas, Madrid, 1996.

- Lebón Fernández, C., Castillo Manzano, J. I. y López Valpuesta, L.: **El impacto económico del puerto de Sevilla sobre la economía andaluza**, Ed. Civitas, Madrid, 1998.

- López Valpuesta, L.; Castillo Manzano, J.I.: **Análisis de la actividad económica del puerto de Sevilla y su influencia provincial.** Servicio de Publicaciones de la Universidad de Sevilla, Sevilla, 2001.

- Pulido, A. y Fontela, E.: **Análisis Input-Output. Modelos datos y aplicaciones**, Ed. Pirámide, Madrid, 1993.

- TEMA consultora: "Elaboración de una metodología para la evaluación de los impactos de la actividad portuaria sobre la economía", Puertos del Estado, Madrid, 1994.

- Villaverde Castro, J. y Coto Millán, P: **Análisis de impacto económico portuario: una aplicación al puerto de Santander**. Autoridad Portuaria de Santander, Departamento de Economía de la Universidad de Cantabria, Santander, 1.996.